How To Install [Wordpress](http://goto.manual2015.com/document.php?q=How To Install Wordpress Plugin Without Ftp) Plugin Without Ftp >[>>>CLICK](http://goto.manual2015.com/document.php?q=How To Install Wordpress Plugin Without Ftp) HERE<<<

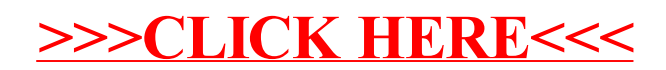